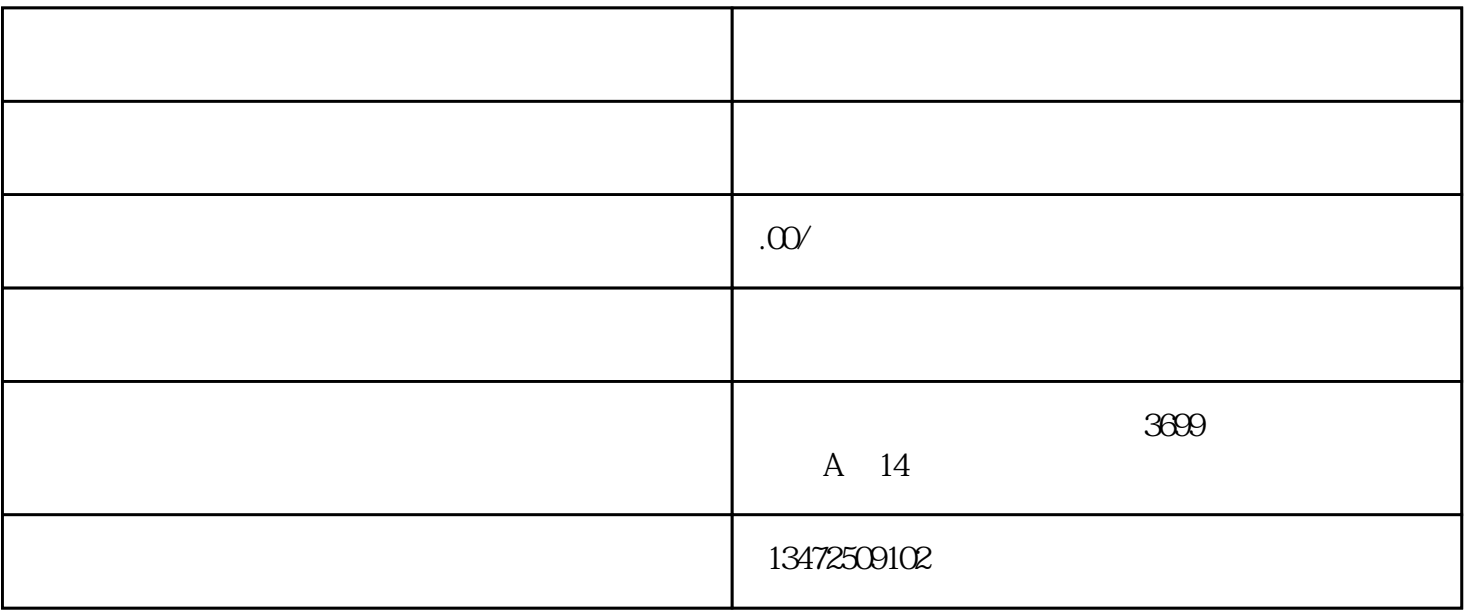

 $1$ 

 $2$ 

 $3$ 

 $4$ 

无疑是公司获得法定资质并使公司更有利可图的最佳手段。那么怎么给公司增资呢?有哪些方式?

- $\overline{1}$
- 2  $\sim$
- $3<sub>l</sub>$
- $\overline{4}$
- $\overline{5}$  $6<sub>5</sub>$
- $7<sub>z</sub>$
- $8<sub>5</sub>$  $9<sub>o</sub>$
- $10<sub>l</sub>$
- $11$
- $12$